## **Genaro - Mejoras # 20476: Evitar dejar la pantalla "tirada" tras un error de conexión**

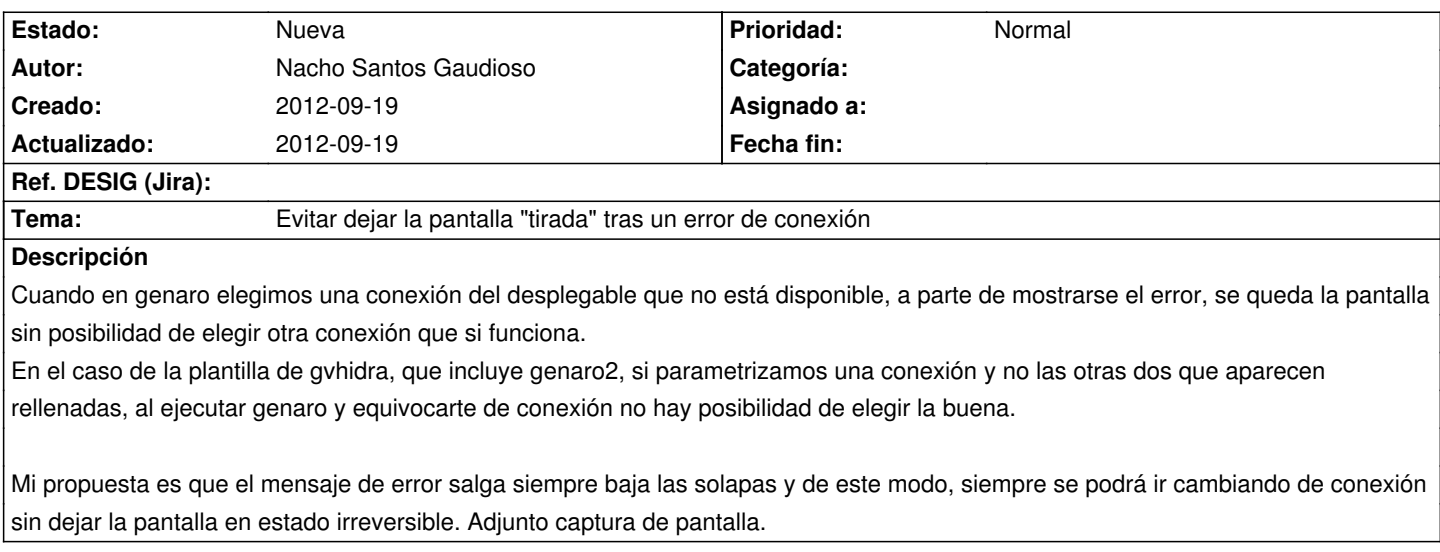

## **Histórico**

**Ficheros**

genaroErrorConexion.jpeg 61,5 KB 2012-09-19 Nacho Santos Gaudioso